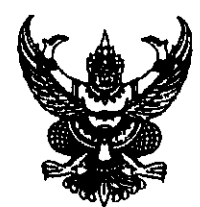

## คำสั่งวิทยาลัยเทคนิคราชบุรี  $\sigma$   $\sigma$  ) and be defined as ที่

เรื่อง แต่งตั้งคณะกรรมการคัดเลือกลูกจ้างชั่วคราว ตำแหน่งเจ้าหน้าที่ธุรการ

ตามที่วิทยาลัยได้มีประกาศวิทยาลัยเทคนิคราชบุรี เรื่อง การรับสมัครลูกจ้างชั่วคราว ตำแหน่ง เจ้าหน้าที่ธุรการ จำนวน ๑ อัตรา (เจ้าหน้าที่งานการเงิน) ทำการสอบคัดเลือกในวันที่ ๒๒ กุมภาพันธ์ ๒๕๖๕ เวลา ๐๙.๐๐ เป็นต้นไป สอบสัมภาษณ์ในวันที่ ๒๔ กุมภาพันธ์ ๒๕๖๕ เพื่อให้ได้บุคคลที่มีความรู้ความสามารถ เหมาะสมกับหน้าที่ จึงแต่งตั้งคณะกรรมการคัดเลือก ดังนี้

๑. คณะกรรมการอำนวยการ มีหน้าที่ให้คำปรึกษา ดูแล อำนวยการคัดเลือกเป็นไปด้วยความเรียบร้อย ประกอบด้วย

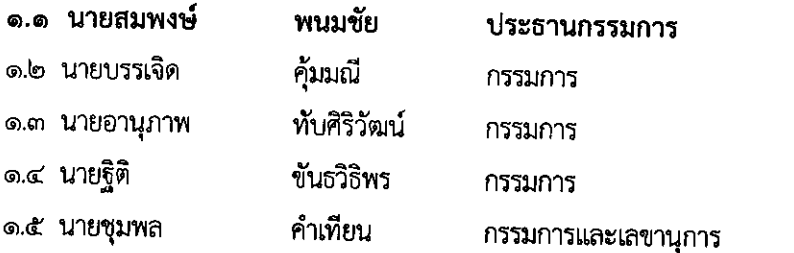

๒. คณะกรรมการดำเนินการออกข้อสอบ มีหน้าที่ ออกข้อสอบความรู้เกี่ยวกับระเบียบสำนักนายกรัฐมนตรีว่า ด้วยงานสารบรรณ พ.ศ. ๒๕๒๖ และที่แก้ไขเพิ่มเติม และข้อสอบภาคปฏิบัติการใช้โปรแกรม Microsoft Word Microsoft Excel

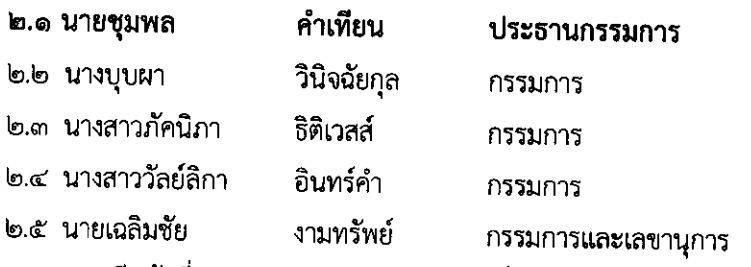

**๒. คณะกรรมการดำเนินการทดสอบ** มีหน้าที่ ทดสอบความรู้ความสามารถทั่วไปและความรู้ความสามารถ ทั่วไป และสอบภาคปฏิบัติ ดังนี้

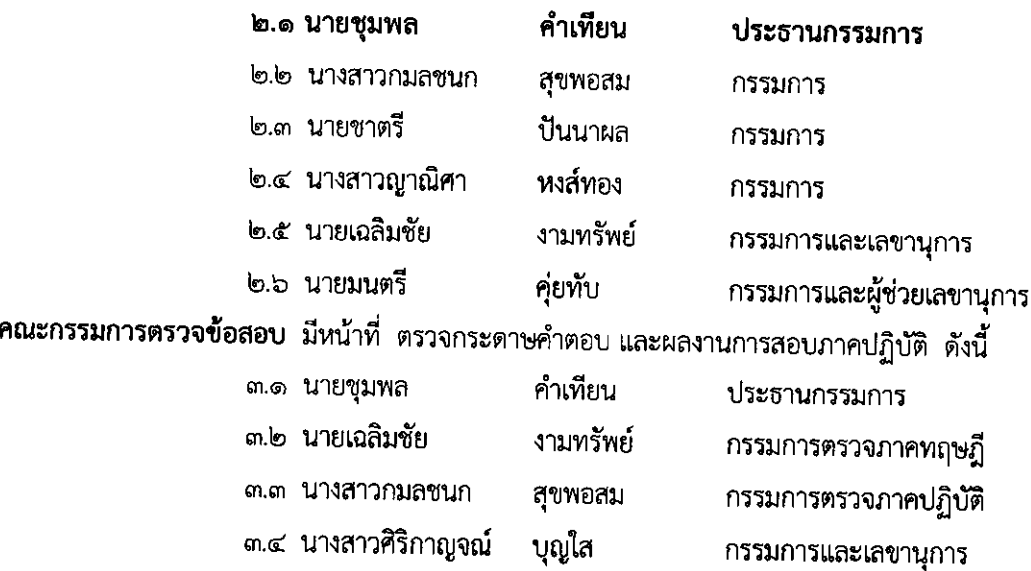

m.

## ส. <mark>คณะกรรมการสอบสัมภาษณ์</mark> มีหน้าที่ สอบสัมภาษณ์ในวันที่ ๒๒ กุมภาพันธ์ ๒๕๖๕ เวลา ๑๐.๐๐ น. เป็นต้นไป

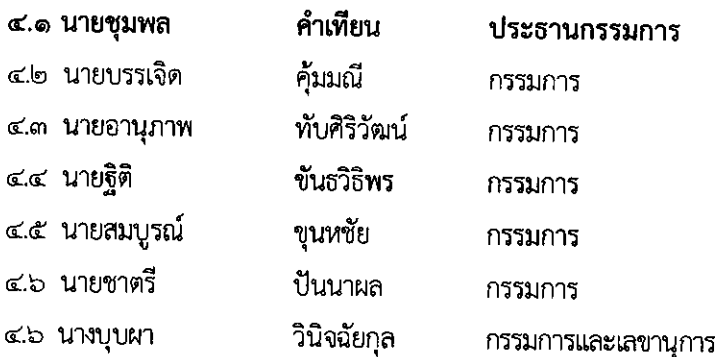

๕. คณะกรรมการสรุปผลการคัดเลือกและประเมินผล มีหน้าที่ รวบรวมผลการทดสอบภาคปฏิบัติและภาค สัมภาษณ์ให้เสร็จสิ้นในวันสอบ ประกาศผลการสอบคัดเลือกในวันที่กำหนด ประกอบด้วย

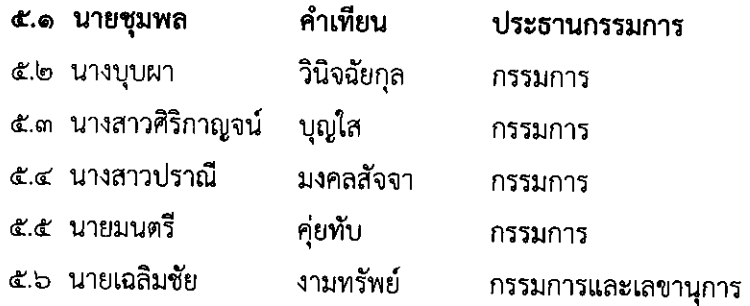

ให้คณะกรรมการที่ได้รับมอบหมายปฏิบัติหน้าที่ให้เป็นไปตามระเบียบแบบแผนของทางราชการอย่าง เคร่งครัด เพื่อให้ได้บุคคลที่เหมาะสมในการปฏิบัติงาน แล้วรายงานให้วิทยาลัยทราบต่อไป

สั่ง ณ วันที่ <sub>จั</sub><sup>1</sup> กุมภาพันธ์ พ.ศ. ๒๕๖๕

(นายสมพงษ์ พนมชัย) ผู้อำนวยการวิทยาลัยเทคนิคราชบุรี

ดังนี้